**Introduction to parallel computersand parallel programming**

### **Content**

### A quick overview of morden parallel hardware

- **•** Parallelism within a chip
	- **Pipelining**
	- Superscaler execution
	- SIMD
	- Multiple cores
- **Parallelism within a compute node** 
	- **C** Multiple sockets
	- UMA vs. NUMA
- Parallelism across multiple nodes
- A very quick overview of parallel programming

### **First things first**

- CPU—central processing unit—is the "brain" of a computer
- CPU processes *instructions*, many of which require data transfers from/to the *memory* on a computer
- CPU integrates many components (registers, FPUs, caches...)
- CPU has a "clock", which at each *clock cycle* synchronizes the logic units within the CPU to process instructions

## **An example of <sup>a</sup> CPU core**

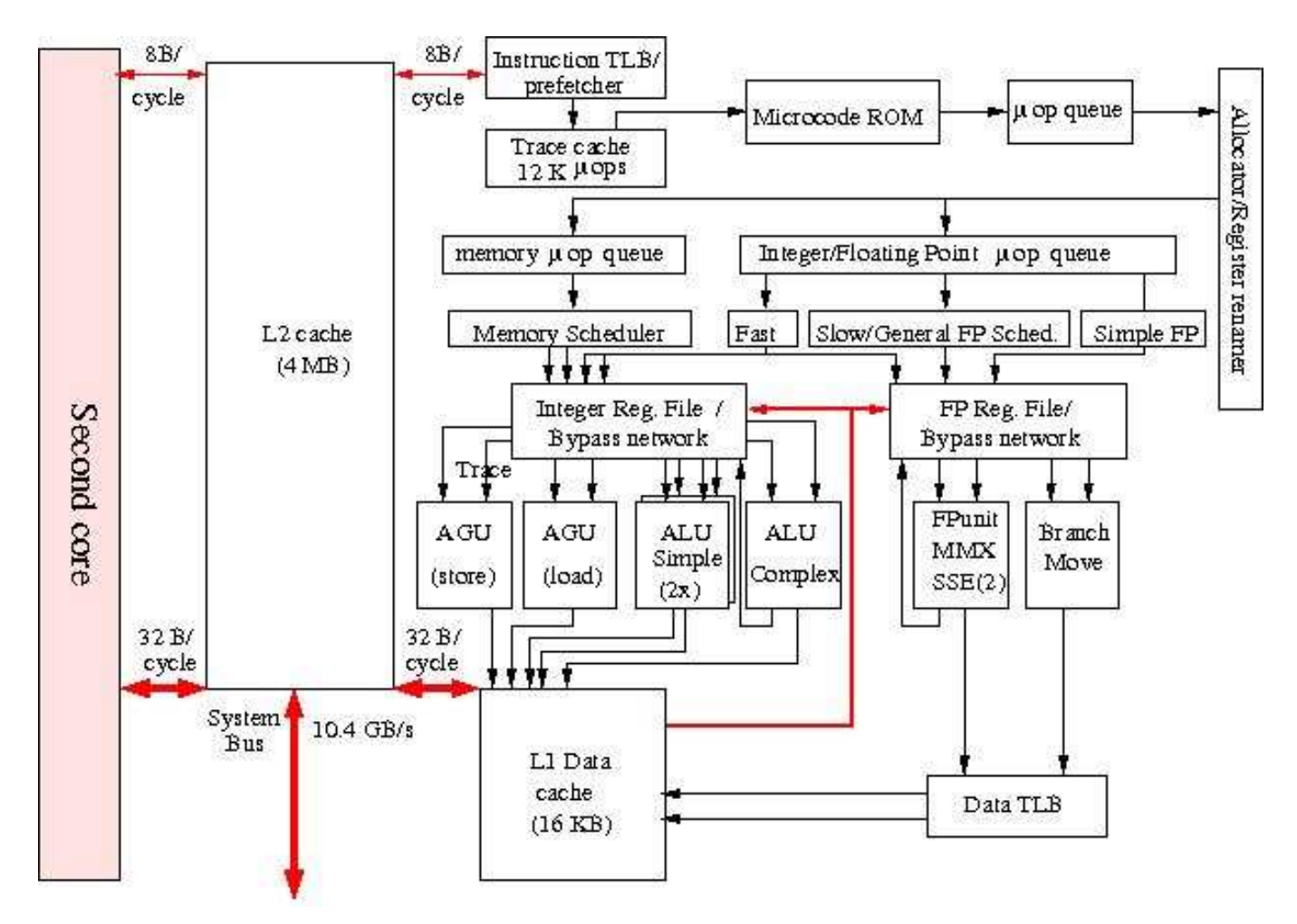

Block diagram of an Intel Xeon Woodcrest CPU core

# **Instruction pipelining**

Suppose every instruction has five stages, each taking one cycle

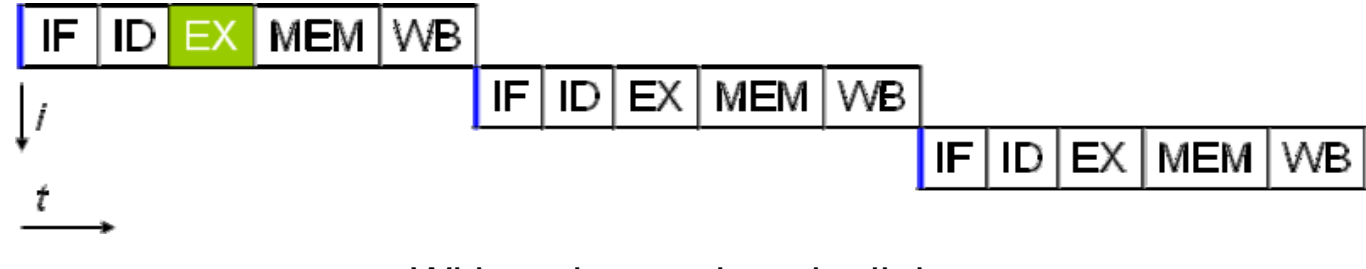

Without instruction pipelining

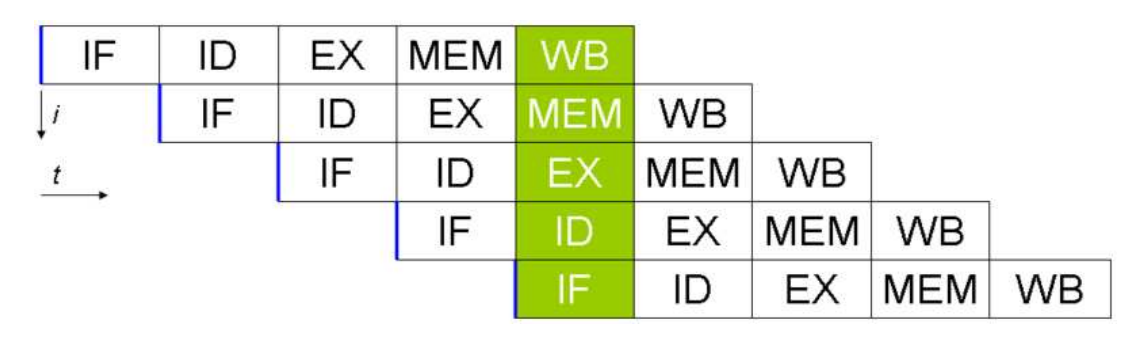

With instruction pipelining

### **Superscalar execution**

Multiple execution units ⇒ more than one instruction can finish per cycle<br>————————————————————

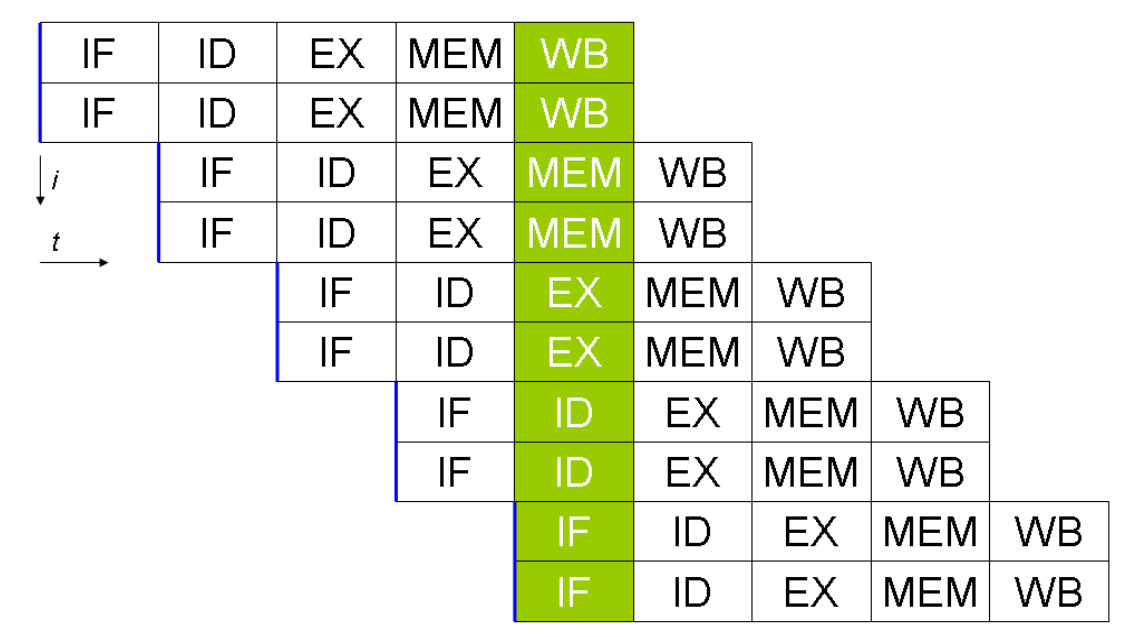

An enhanced form of instruction-level parallelism

### **Data**

- Data are stored in computer memory as sequence of 0s and 1s
- Each 0 or 1 occupies one *bit*
- 8 bits constitute one *byte*  $\bullet$
- Normally, in the C language:
	- **char: 1 byte**
	- int: <sup>4</sup> bytes
	- **float: 4 bytes**
	- double: 8 bytes
- Bandwidth—the speed of data transfer—is measured as number of bytes transferred per second

### **SIMD**

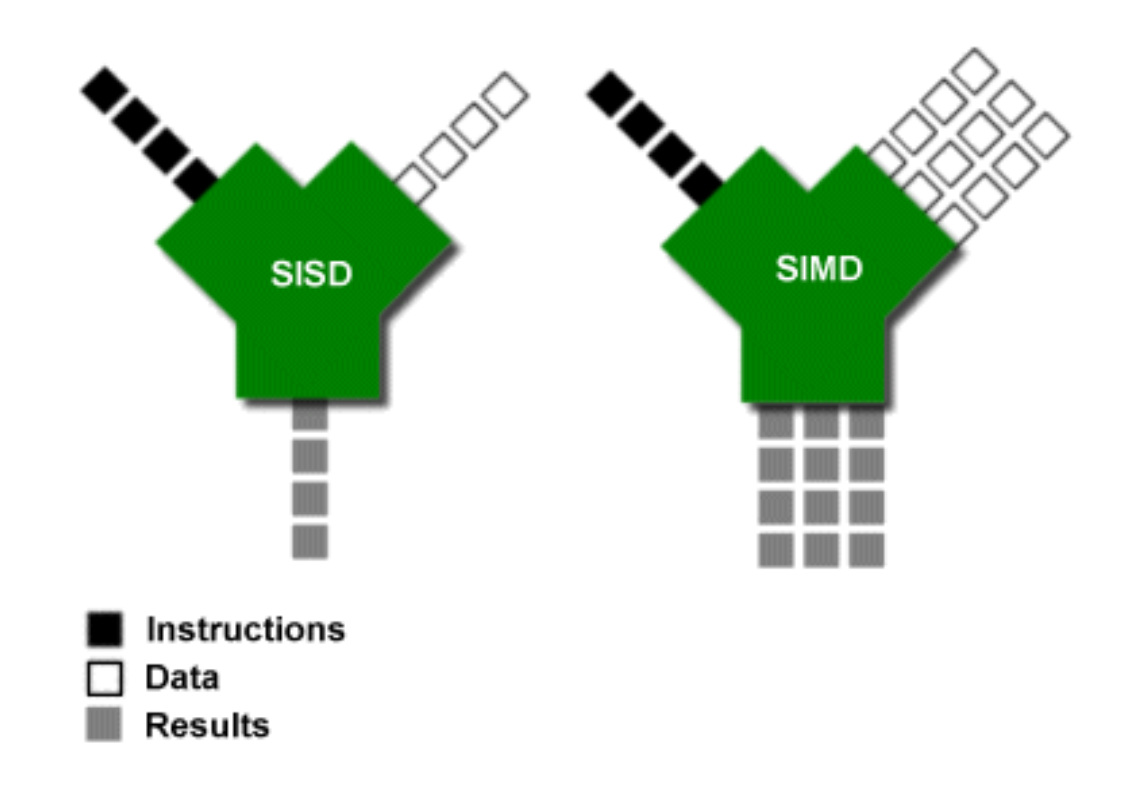

- SISD: single instruction stream single data stream $\bullet$
- SIMD: single instruction stream multiple data streams $\bullet$

## **An example of <sup>a</sup> floating-point unit**

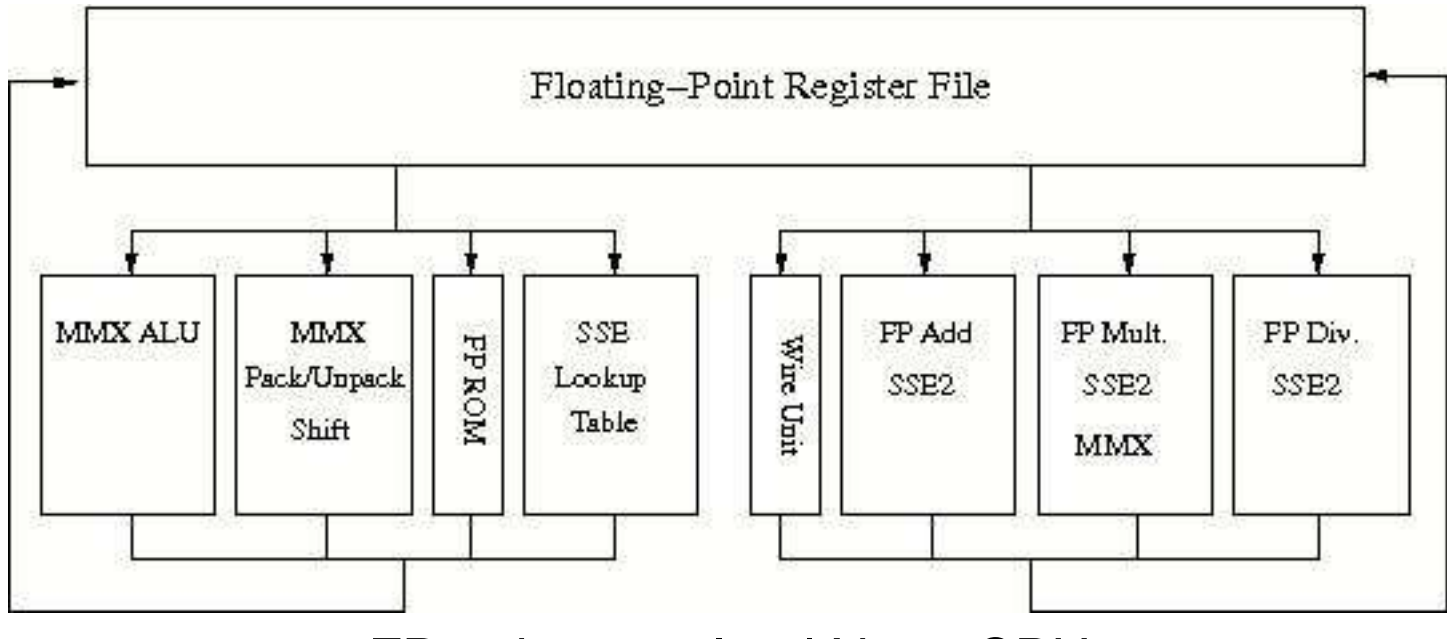

FP unit on an Intel Xeon CPU

### **Multicore processor**

Modern hardware technology can put several independent CPU cores on<br>the same ship – a multiaare processor the same chip—a multicore processor

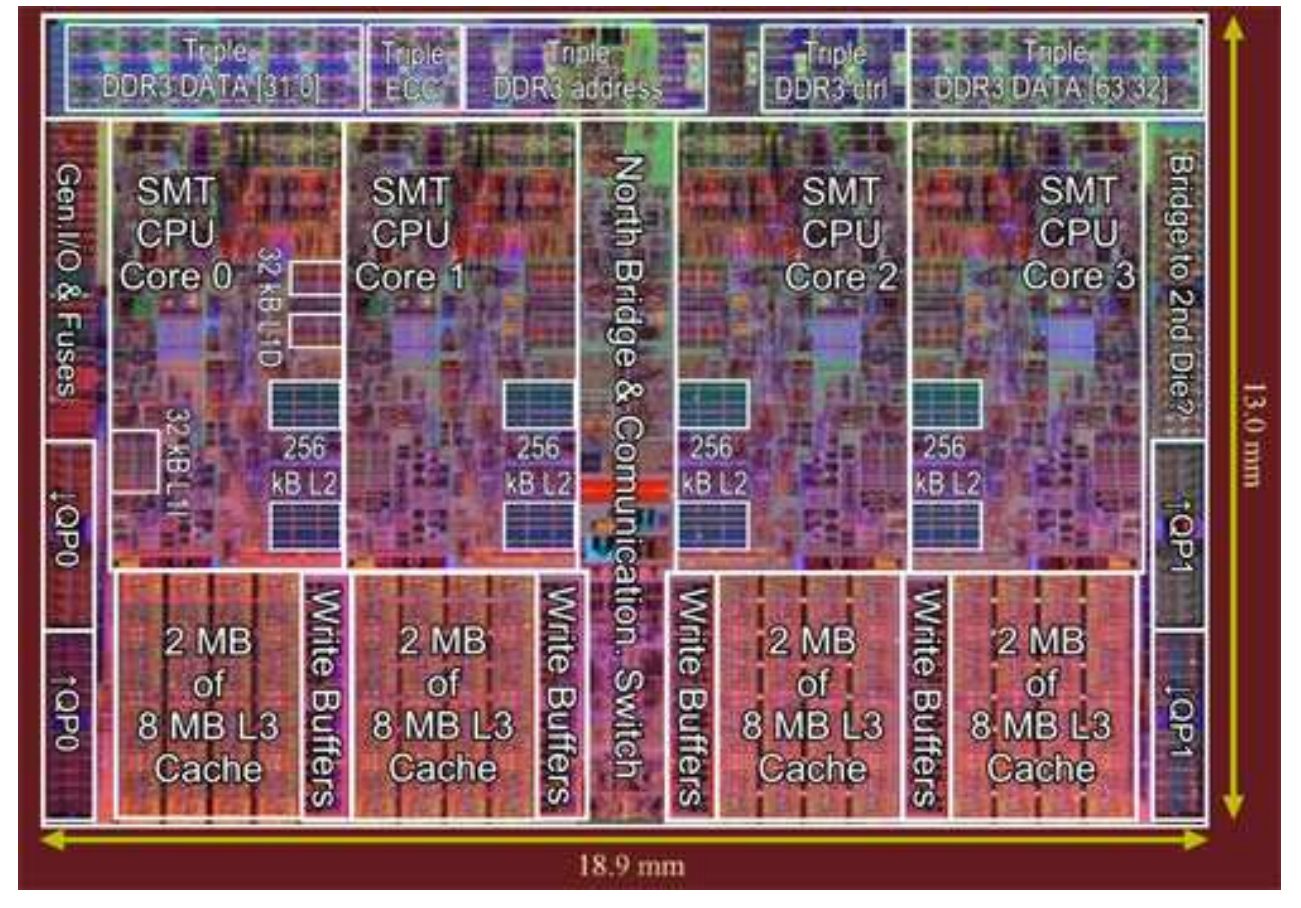

Intel Xeon Nehalem quad-core processor

## **Multi-threading**

- Modern CPU cores often have threading capability $\bullet$
- Hardware support for multiple threads to be executed within <sup>a</sup> core  $\bullet$
- However, threads have to share resources of <sup>a</sup> core $\bullet$ 
	- computing units $\bullet$
	- $\bullet$  caches
	- **s** translation lookaside buffer

### **Vector processor**

Another approach, different from multicore (and multi-threading)

### Massive SIMD

- Vector registers
- Direct pipes into main memory with high bandwidth
- Used to be the dominating high-performance computing hardware, but now only niche technology

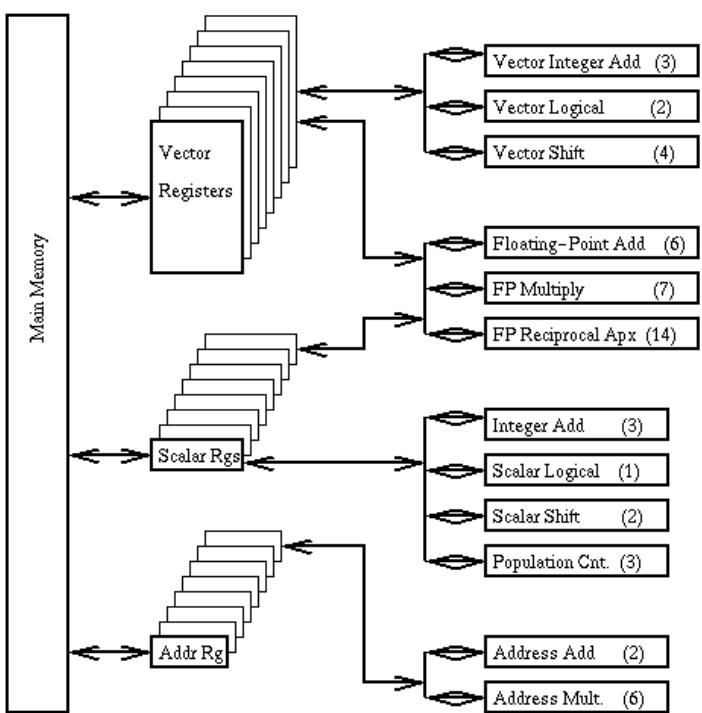

### **Multi-socket**

- Socket—a connection on motherboard that <sup>a</sup> processor is pluggedinto
- Modern computers often have several sockets $\bullet$ 
	- **Each socket holds a multicore processor**
	- Example: Nehalem-EP (2×socket, quad-core CPUs, 8 cores in $\bullet$ total)

### **Shared memory**

- Shared memory: all CPU cores can access all memory as global  $\bullet$ address space
- Traditionally called "multiprocessor" $\bullet$

### **UMA**

- UMA—uniform memory access, one type of shared memory  $\bullet$
- Another name for symmetric multi-processing

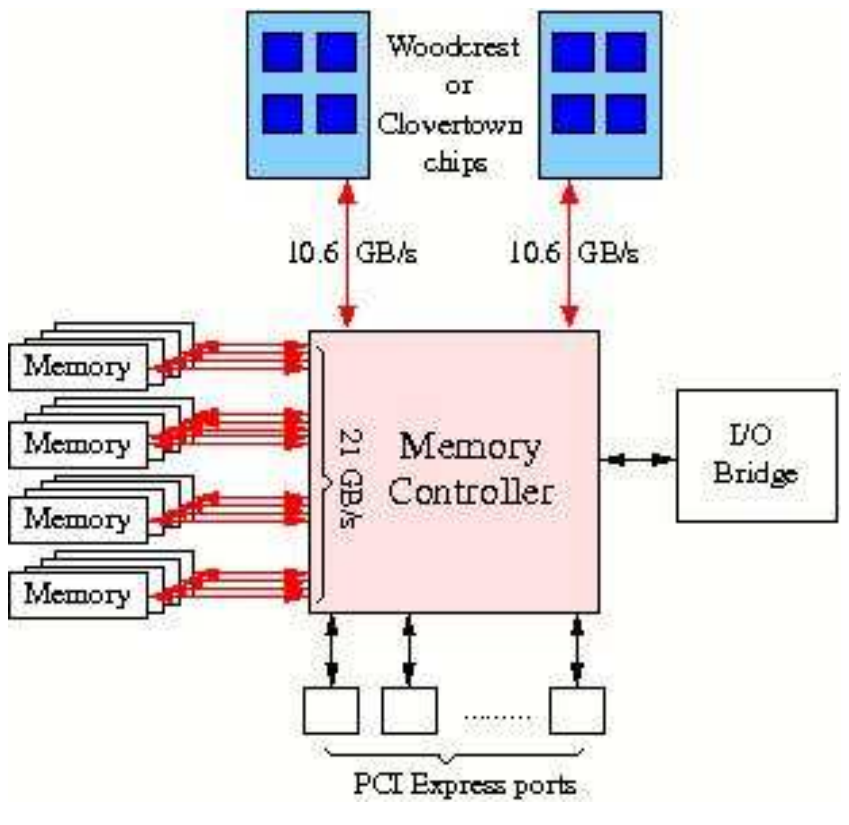

Dual-socket Xeon Clovertown CPUs

### **NUMA**

- NUMA—non-uniform memory access, another type of sharedmemory
- Several symmetric multi-processing units are linked together
- Each core should access its closest memory unit, as much aspossible

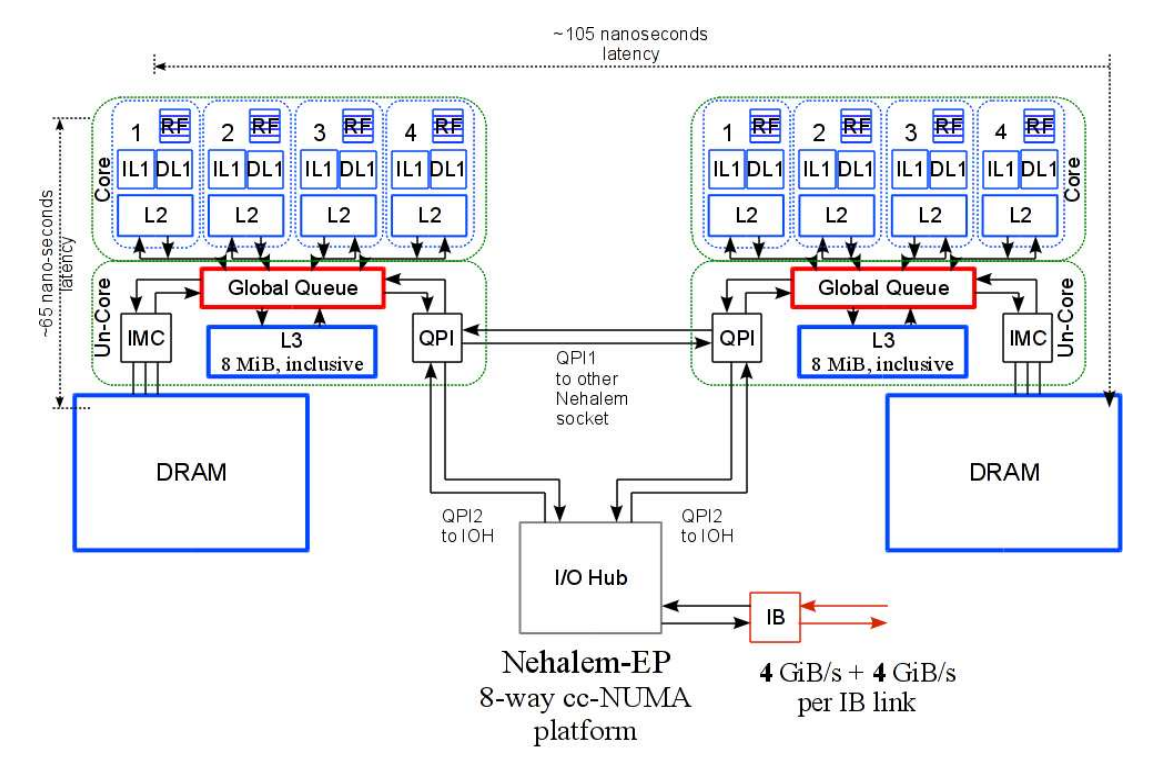

### Dual-socket Xeon Nehalem CPUs

### **Cache coherence**

- Important for shared-memory systems
- If one CPU core updates <sup>a</sup> value in its private cache, all the othercores "know" about the update
- Cache coherence is accomplished by hardware

Chapter 2.4.6 of *Introduction to Parallel Computing* describes several strategies of achieving cache coherence

### **"Competition" among the cores**

- Within <sup>a</sup> multi-socket multicore computer, some resources are shared
- Within <sup>a</sup> socket, the cores share the last-level cache
- The memory bandwidth is also shared to <sup>a</sup> great extent

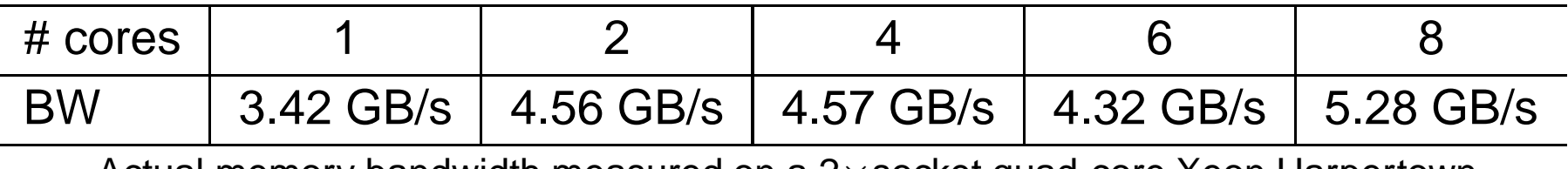

Actual memory bandwidth measured on a 2 $\times$ socket quad-core Xeon Harpertown

### **Distributed memory**

- The entire memory consists of several disjoint parts
- A communication network is needed in between
- There is not <sup>a</sup> single global memory space $\bullet$
- A CPU (core) can directly access its own local memory
- A CPU (core) cannot directly access <sup>a</sup> remote memory
- A distributed-memory system is traditionally called <sup>a</sup> "multicomputer"

### **Comparing shared memory and distributed memory**

### **Sharedmemory**

- **Journally programming**
- Data sharing between processors $\bullet$
- Not cost effective
- Synchronization needed
- Distributed-memory
	- Memory is scalable with the number of processors
	- **Cost effective**
	- Programmer responsible for data communication

### **Hybrid memory system**

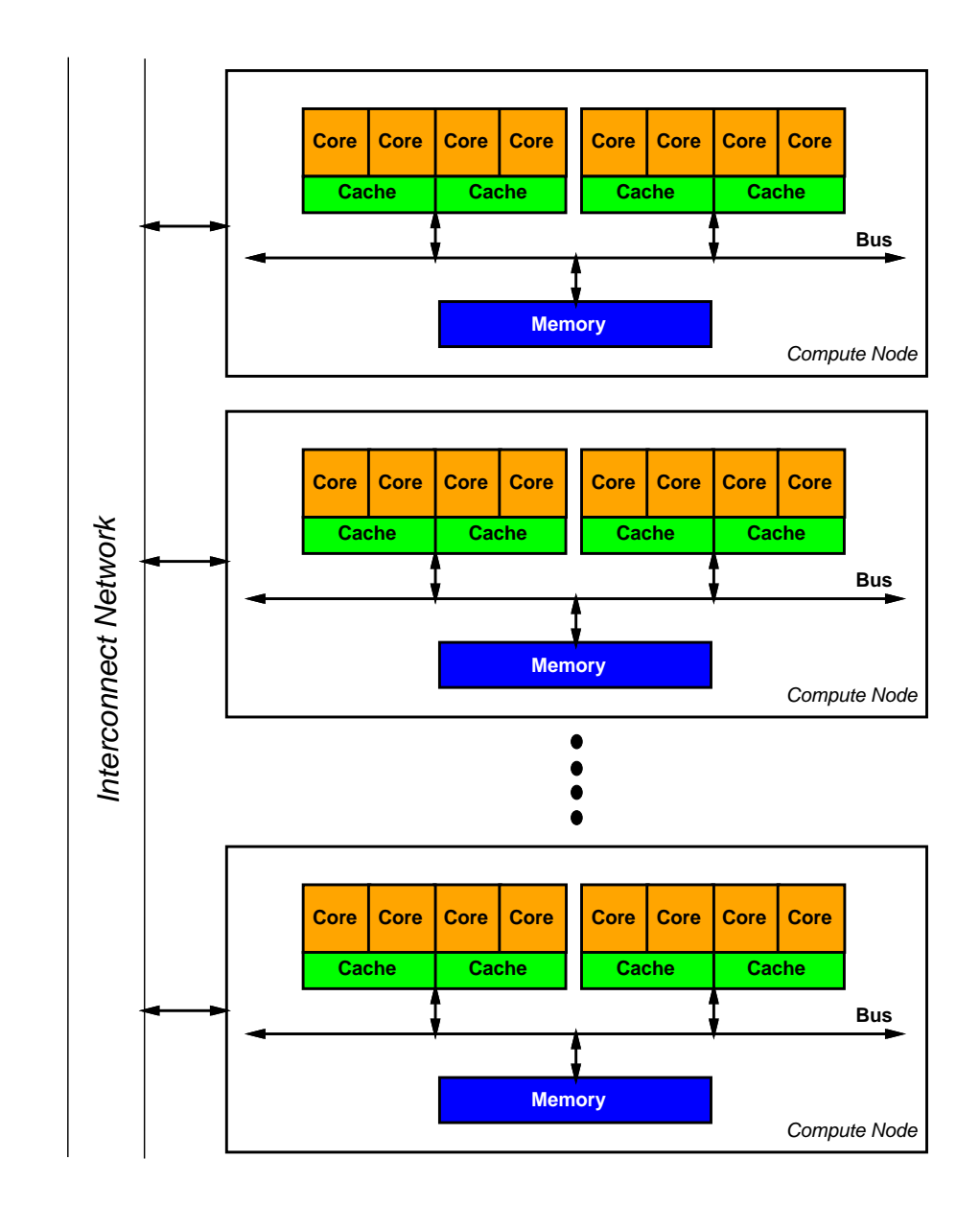

### **Different ways of parallel programming**

- **S** Threads model using OpenMP
	- Easy to program (inserting <sup>a</sup> few OpenMP directives)
	- Parallelism "behind the scene" (little user control)
	- Difficult to scale to many CPUs (NUMA, cache coherence)
- **O** Message passing model using MPI
	- Many programming details
	- Better user control (data & work decomposition)
	- **Larger systems and better performance**
- Stream-based programming (for using GPUs)
- Some special parallel languages
	- Co-Array Fortran, Unified Parallel C, Titanium
- Hybrid parallel programming

## **Designing parallel programs**

- Determine whether or not the problem is parallelizable
- Identify "hotspots"
	- Where are most of the computations?
	- **Parallelization should focus on the hotspots**
- **Partition the problem**
- Insert collaboration (unless embarrassingly parallel)

## **Partitioning**

- Break the problem into "chunks" $\bullet$
- Domain decomposition (data decomposition)

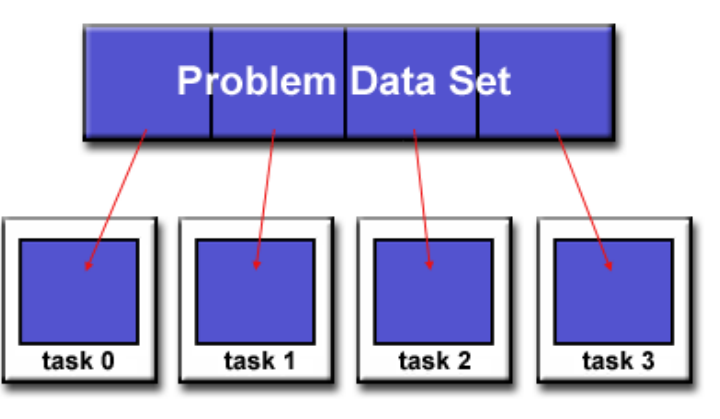

Functional decomposition $\bullet$ 

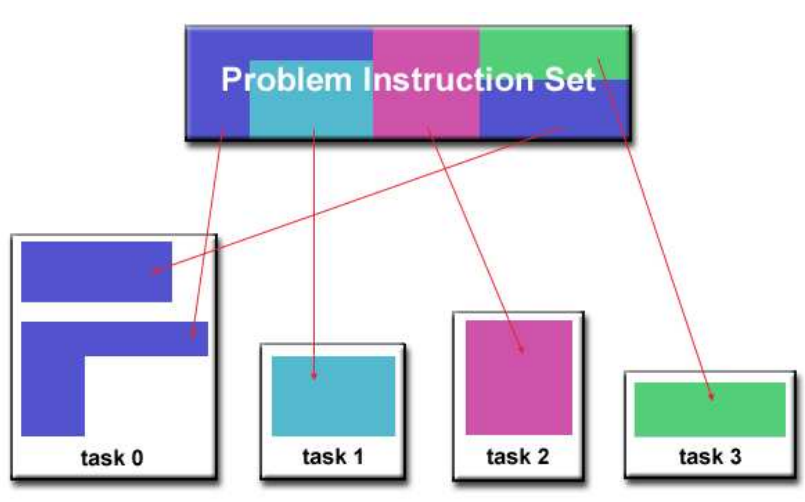

https://computing.llnl.gov/tutorials/parallel

### **Examples of domain decomposition**

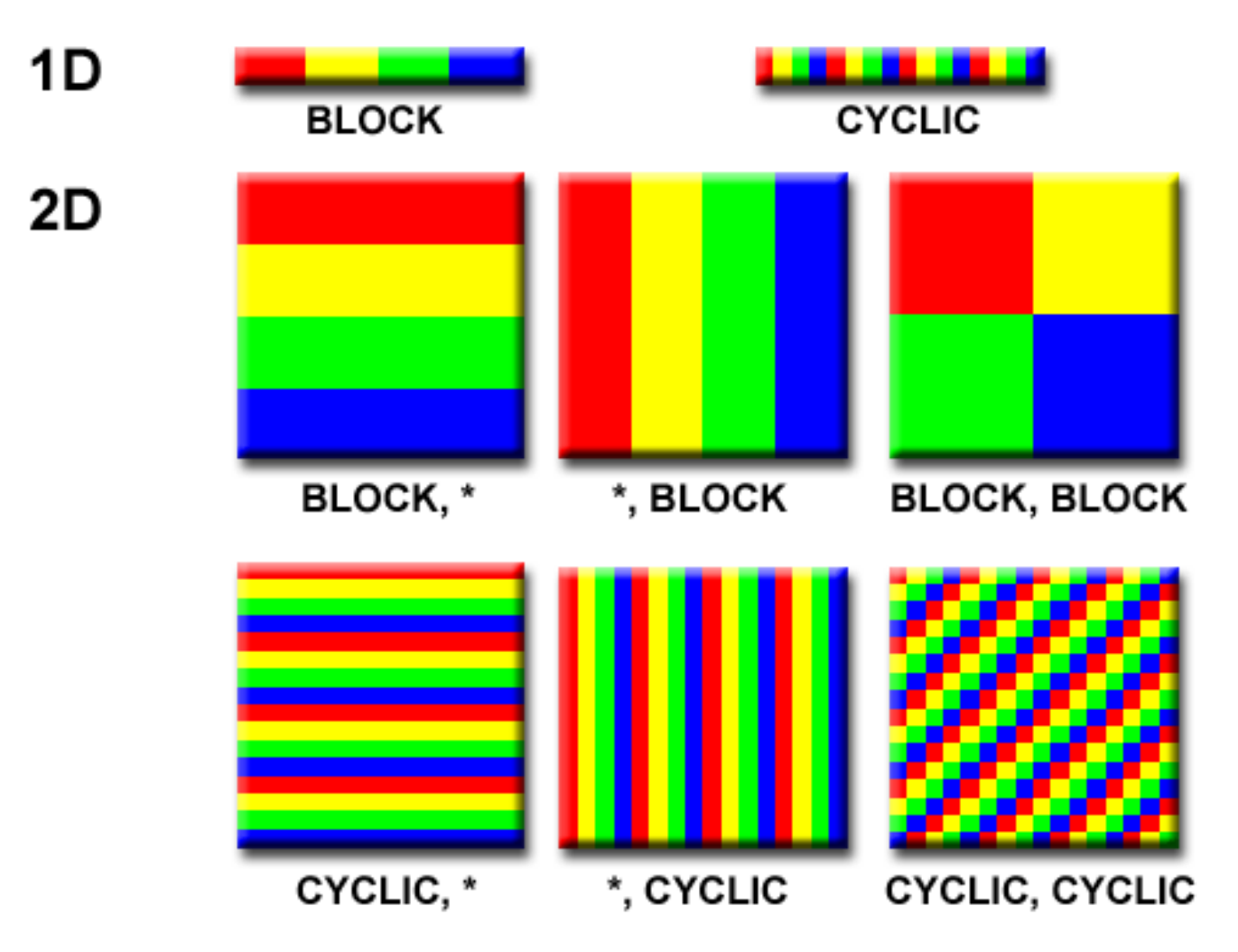

https://computing.llnl.gov/tutorials/parallel comp/

### **Collaboration**

#### **Communication**  $\bullet$

- Overhead depends on both the number and size of messages $\bullet$
- Overlap communication with computation, if possible
- Different types of communications (one-to-one, collective)
- **Synchronization** 
	- **C** Barrier
	- **Lock & semaphore**
	- Synchronous communication operations

### **Load balancing**

- Objective: idle time is minimized $\bullet$
- Important for parallel performance $\bullet$
- Balanced partitioning of work (and/or data) $\bullet$
- Dynamic work assignment may be necessary

## **Granularity**

- Computations are typically separated from communications by synchronization events
- Granularity: ratio of computation to communication
- Fine-grain parallelism
	- Individual tasks are relatively small
	- **C** More overhead incurred
	- Might be easier for load balancing
- **Coarse-grain parallelism** 
	- Individual tasks are relatively large
	- Advantageous for performance due to lower overhead
	- Might be harder for load balancing

https://computing.llnl.gov/tutorials/parallel comp/